*"2017 - AÑO DE LAS ENERGÍAS RENOVABLES'.*

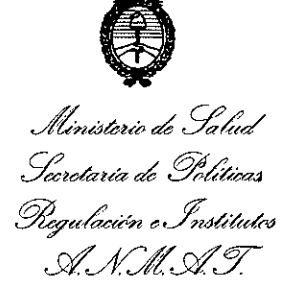

DISPOSICIÓN Nº

# 6

## BUENOSAIRES, O **1 ABR 2017**

VISTO el Expediente Nº 1-47-3110-7075-16-7del Registro de esta (ANMAT), Y Administración Nacional de Medicamentos, Alimentos y Tecnología Médica

#### CONSIDERANDO:

Que por las presentes actuaciones ACRYL-AR S.R.L. Solicita se autorice la inscripción en el Registro Productores y Productos de Tecnología Médica (RPPTM) de esta Administración Nacional, de un nuevo producto médico.

Que las actividades de elaboración y comercialización de productos por Disposición ANMAT Nº 2318/02 (TO 2004), y normas complementarias. MERCOSUR/GMC/RES. N° 40/00, incorporada al ordenamiento jurídico nacional médicos se encuentran contempladas por la Ley 16463, el Decreto 9763/64, y

Que consta la evaluación técnica producida por la Dirección Nacional de calidad del producto cuya inscripción en el Registro se solicita. de Productos Médicos, en la que informa que el producto estudiado reúne los requisitos técnicos que contempla la norma legal vigente, y que los establecimientos declarados demuestran aptitud para la elaboración y el control

Que corresponde autorizar la inscripción en el RPPTM del producto I médico objeto de la solicitud.

1

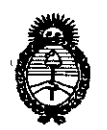

Il linisterio de *S*alud *gtdaNáck ~Ca4 .9&;7ott&'cI'bn e:~X?H,dCV' sfJf/JisfJ*

DISPOSICIÓN Nº  $\frac{1}{3}$  3  $\frac{1}{6}$ 

-----,-

!

I /'

, I

Que se actúa en virtud de las facultades conferidas por los Decretos . , N° 1490/92 Y Decreto N° 101 del 16 de diciembre de 2015.

Por ello;

EL ADMINISTRADOR NACIONAL DE LA ADMINISTRACIÓN NACIONÅL DE MEDICAMENTOS, ALIMENTOS Y TECNOLOGÍA MÉDICA

#### DISPONE:

ARTÍCULO 10.- Autorízase la inscripción en el Registro Nacional de Productores y Productos de Tecnología Médica (RPPTM) de la Administración Nacional de Medicamentos, Alimentos y Tecnología Médica (ANMAT) del producto médico , marca SAESHIN, nombre descriptivo MICROMOTOR ENDODÓNTICO y nombre técnico Piezas de Mano, Dentales, de acuerdo con lo solicitado por ACRYL-AR ;<br>' I S.R.L., con los Datos Identificatorios Característicos que figuran como Anexo en el Certificado de Autorización e Inscripción en el RPPTM, de la presente Disposición y que forma parte integrante de la misma.

ARTÍCULO 2º.- Autorízanse los textos de los proyectos de rótulo/s y de instrucciones de uso que obran a fojas 94 y 95 a 106 respectivamente.

ARTÍCULO 30.- En los rótulos e instrucciones de uso autorizados deberá: figurar la leyenda: Autorizado por la ANMAT PM-1042-95, con exclusión de toda otra I leyenda no contemplada en la normativa vigente.

ARTÍCULO 4°.- La vigencia del Certificado de Autorización mencionado en el ا<br>Artículo 1º será por cinco (5) años, a partir de la fecha impresa en el mi<mark>smo</mark>

2

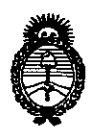

"2017 - AÑO DE LAS ENERGÍAS RENOVABLES".

Ministerio de Salud Secretaría de Políticas Requlación e Institutos A. N.M.A.T.

DISPOSICIÓN Nº

 $\overline{3}$   $\overline{3}$ 

ARTÍCULO 5º.- Regístrese. Inscríbase en el Registro Nacional de Productores y Productos de Tecnología Médica al nuevo producto. Por el Departamento de Mesa de Entradas notifíquese al interesado, haciéndole entrega de copia autenticada de la presente Disposición, conjuntamente con su Anexo, Rótulos e Instrucciones de uso autorizados. Gírese a la Dirección de Gestión de Información Técnica a los fines de confeccionar el legajo correspondiente. Cumplido, archívese.

Expediente Nº 1-47-3110-7075-16-7

 $331'6$ 

DISPOSICIÓN Nº

gsch

**Br. RODERTO LEBE** Subadministrador Nacional  $A.N M.A.T.$ 

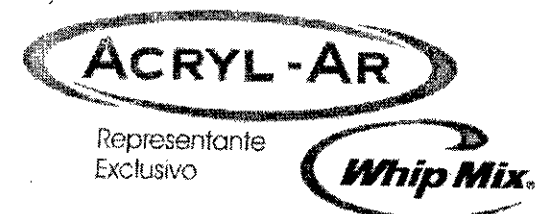

## **PROYECTO DE ROTULO**

 $F$  MM $q$ Av. Elcano 4933 (C1427CJH) Buenos. Aires - Argentina  $F_{O_{L}}$ www.acryl-ar.com c Tel./Fax: (011) 4553-4700 ventas@acryl-ar cofp  $\partial_{\mathcal{G}/\mathfrak{q}}$  $MCD$ 

# 0.7 ABR 2017

- 1. Fabricado por: SAESHIN PRECISION CO. LTD 52 Secheon-ro 1-gil, Dasa-eup, Dalseong-gun, Daegu, Daegu Gwangyeogsi Republica de Corea 711-814.
- 2. Importado por Acryl-ar SRL Av. Elcano 4933 Ciudad Autonoma de buenos Aires- Argentina.
- 3. Micromotor endodontico Marca: SAESHIN Modelo: xxx
- 4. Serie NO:
- 5. Conservar en su envase original en lugar seco y al abrigo de la luz y el calor
- *6. Ver* instrucciones de uso en el Manual del Usuario
- *7. Ver* precauciones, advertencias y contraindicaciones en instrucciones de uso
- 8. Directora técnica: Sandra Broz farmacéutica MN 10898
- 9. Autorizado por la A.N.M.A.T PM-1042-95
- *10. Venta* exclusiva a Profesionales e Instituciones Sanitarias

SOCIO GERENTE **AV SOCIO GENERICO** 

•

 $\cdot$ <sup>1</sup>

**SANDRA-BROZ M.N. 10698 TiCllIC,**

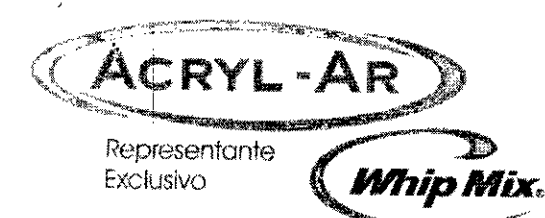

 $\widehat{h_{1}h_{1}}$ Av. Elcano 49 Buenos. Aires - Argentina www.acryl-ar.ec/mMED Tel./Fax: (011) 4353-4700 ventas@acryl-ar.com

## **PROYECTO DE INSTRUCCIONES DE USO**

- 1. Fabricado por: SAESHIN PRECISION CO. LTD 52 Secheon-ro 1-gil, Dasa-eup, Dalseong-gun, Daegu, Daegu Gwangyeogsi Republica de Corea 711-814.
- 2. Importado por Acryl-ar SRL Av. Elcano 4933 Ciudad Autonoma de Buenos Aires Argentina i
- 3. Micromotor endodontico Marca: SAESHIN
- Modelo: E-CUBE-EM Micromotor y E-CUBE-EP Micromotor
- Conservar en su envase original en lugar seco y al abrigo de la luz y el calor 4.
- Ver instrucciones de uso en el Manual del Usuario 5.
- Ver precauciones, advertencias y contraindicaciones en instrucciones de uso 6.
- 7. Directora técnica: Sandra Broz farmacéutica MN 10898
- 8. Autorizado por la A.N.M.A.T PM-1042-95
- Venta exclusiva a Profesionales e Instituciones Sanitarias 9.

## **PANTALLA LCD Y PANTALLA DE FUNCIONAMIENTO FUNCIONAMIENTO**

#### **Encendido**

•

- Presione el botón de ENCENDIDO (más de 3 segundos), se enciende y se enciende la pantalla LCD

#### Encendido/Apagado de motor

- Presione el botón del MOTOR, el motor se enciende y se apaga.

#### Reversa

•

i - Presione el botón REVERSAy el motor funcionará en reversa (lo que puede hacerse mientras el motor funciona hacia adelante), la alarma funciona siempre mientras está en reversa y la dirección se muestra en la  $\frac{1}{2}$ antalla LSD.

#### Relación de cambio

- Presione el botón de CAMBIO, la pantalla LCD muestra la relación de cambio 1:1, 4:1, 10:1, 16:1, 20 $1$  cada vez que se presiona.

- Asegúrese de establecer la relación de cambio correcta antes de usar el dispositivo, de lo contrario la pantalla LCD muestra RPM y TORQUE incorrectos.

ACRYL-AR S.R.L.

**SANDRA BIRECTORATECNICA** 

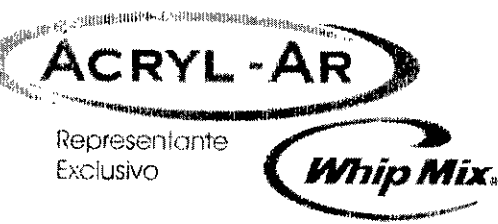

INW Fol<sub>lo</sub> -Elcano 492 Buenos. Aires - Argebitaza ME OVO www.acryl-ar.com Tel./Fax: (011) 4553-4700 ventas@acrvl-ar.com

## Programa de memoria

- Presione el botón de MEMORIZACIÓN, permite guardar 9 memorias programables configuradas previamente.

Reversa automática: Con este botón puede seleccionarse el modo de Reversa automática (véase "Función de Reversa automática").

## Pantalla LCD CSe muestra el modo de Reversa automática actual.

AUTO REVERSE "AUTO REVERSING": si se elimina la carga después de la rotación de Reversa autómática, vuelve a la rotación normal nuevamente.

AUTO REVERSE "AUTO STOP": si se elimina la carga después de la rotación de Reversa automática, se detiene. (No muestra nada) "AUTO REVERSE OFF": la Reversa automática no está seleccionada.

## Velocidad

- Presione el botón VELOCIDAD, la velocidad del motor aumenta o se reduce.
- Cuando la velocidad está fuera de los límites, suena la alarma.

## **Torque**

- Presione el botón TORQUE, el torque del motor aumenta o se reduce.
- Cuando el torque está fuera de los límites, suena la alarma.
- Cuando el torque está en el máximo, la pantalla LCD muestra "\_\_",

## Programa

• - Presione el botón PROGRAMA, la pantalla LCD muestra el número del programa actual (1-9)

## Lámpara verde de CARGA

- Se enciende cuando está recargando y en condiciones de error, también cuando el botón de ENCENDIDO está apagado. Internacional de la contrada de la contrada de la contrada de la contrada de la contrada de la contrad<br>Internacional de la contrada de la contrada de la contrada de la contrada de la contrada de la contrada de la

- Tiene 3 (tres) barras que indican la carga de la batería y estas barras también se muestran cuando el botón de ENCENDIDO está apagado.

acry OCIO GERENT CHRISTIAN BOICHENCO

SANDRA B<del>r</del>e **LN. 10898 DIRECTORA TECN** 

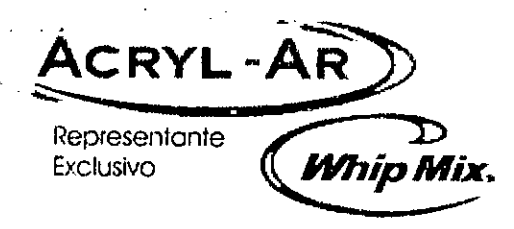

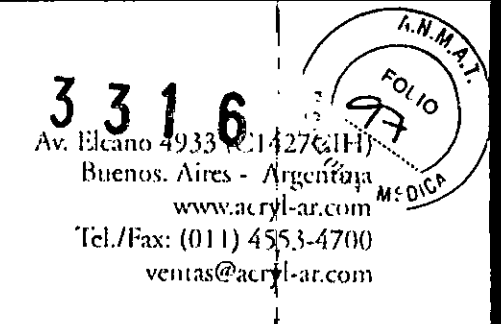

#### **¡Aviso!**

- Las barras de la batería indican voltaje.
- A medida que la carga del dispositivo es mayor, la carga de la batería disminuye más rápido. (La carga restante también puede verse cuando el botón de ENCENDIDO está apagado).

#### Lámpara de entrada de corriente alterna (AC-IN)

- La lámpara encendida significa que el adaptador suministra energía.
- La lámpara también está encendida cuando el dispositivo está apagado.

## Pantalla con barras

**•** 

- Nuestra el nivel de carga que llega al motor.

## **CÓMO CONECTAR CADA COMPONENTE**

#### **Micro-motor**

Ponga *el* enchufe del motor en el conector de la unidad de control. Fig. (3). iAviso!

- Para desconectar sostenga firmemente el enchufe y desenchufe.

## **Adaptador**

Coloque el enchufe del adaptador en el conector de la unidad de control. Fig. (4-1) .

## **• Pedal del control de pie (opción)**

Coloque el enchufe de pedal en el conector de *la* unidad de control. Fig. (4-2).

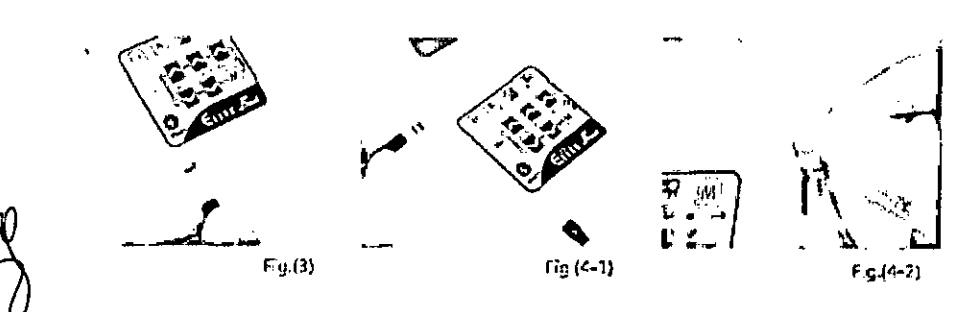

nur<br>Z O GERENTE CHRISTIAN BOICHENCO

**SANDRA BRO** DIRECTORA TECH

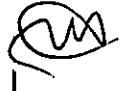

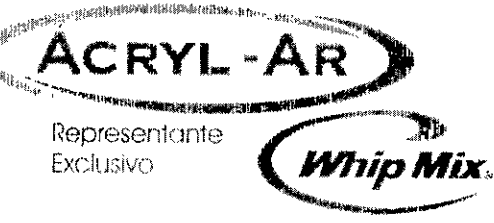

v. Eleano 49 3 (C14 127CHB Buenos, Aires rgentina www.acr Tel./Fax: (011) 4 **07 ABR** ventas@a

**MEDIC** 

## **CÓMO FUNCIONA**

- Recargue la batería cuando esté vacía.
- Coloque el enchufe del adaptador AC en el conector de la unidad de control.
- Está encendido ei AC-IN (lámpara roja).
- La CARGA está encendida (lámpara verde).
- Controle la señal de la batería.
- La recarga está completa cuando la señal de la batería está completa y se apaga la lámpara verde.

#### **¡Aviso!**

•

La batería sólo debe conectarse a una fuente de energía AC230V, de lo contrario el dispositivo puede funcionar mal. La recarga completa puede tardar hasta 5 (cinco) horas, sin embargo, puede variar dependiendo de la temperatura ambiente y el estado de la batería. Las baterías viejas pueden acortar significativamente el tiempo de recarga y de funcionamiento. En un ambiente inestable, como por ejemplo, de alta o baja temperatura, la batería puede no recargarse adecuadamente. Evite la luz solar directa en verano o una ubicación en el exterior en invierno.

Es posibie que no se cargue:

- Cuando la temperatura es muy alta o muy baja (0 °C a 40 °C).
- Cuando no está conectada a una fuente eléctrica.
- Cuando el suministro de voltaje no es estable.
- Cuando el motor está funcionando, lo que es para protección de la batería.

## **Carga del contra ángulo**

Alinear los pines del contra ángulo y la ranura del instrumento de mano eléctrico y enchúfelos hasta que hagan **"die",**

Cuando los quite extráigalos axialmente.

#### **Cambio de lima**

Tire de la lima mientras presiona el botón e inserte otro archivo hasta que haga "clic".

## **Motor de funcionamiento**

(1) Conectar el adaptador AC

- (2) Presionar el botón de ENCENDIDO
- (3) Seleccione el programa presionando el botón PROGRAMA
- (4) Elija la rotación hacia adelante o en reversa presionando el botón de la techa F/R. La rotación cambiará cada vez que presione el botón.

Si presiona el botón continuamente el número cambiará.

socio c∈n€n **CHRISTIAN BOICHENCO** 

NDRA BR **M.N. 10898** OIRECTORA TECNIC

sand. R!:?pres8rVante . , \_, \V\~v\;.\_:)t,,~:J..:l.r~',Im *<sup>I</sup> ..¡:,.I,{*

# $3<sub>3</sub>$

Av, Elcano 4933 (C1-127CfF1). Ruenos. Aires ~ Argentina Exclusivo **Whip Mix. KL/hax:** (011) 455/4790 **Mix. kwa minimalization** (1d./Fax: (011) 455/4790 **C** ~;/ ---..•.,

Puede controlar el número presionando el botón de velocidad y torque.

(5) El motor funciona y se detiene cuando presiona el botón de ENCENDIDO/APAGADO del motor.

**En el caso de ACL(B)-42EP :** presione el botón de la figura (5)

**En el caso de ACL(B)-42EM :** presione el botón del panel de controi de la figura (6) o presione el pedal de ENCENDIDO/APAGADO. (Opción)

## Botón de ENCENDIDO/APAGADO

•

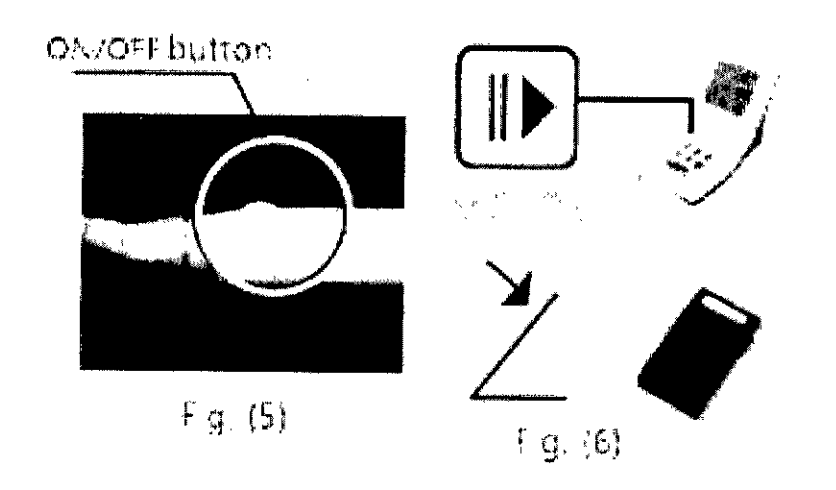

(6) Presione el botón de encendido más de un segundo, colocando el instrumento de mano en ia base después del funcionamiento.

• Advertencia - se puede apagar si no se hace funcionar el botón de ENCENDIDO/APAGADO durante 10 minutos. La función de apagado automático no se anulará automáticamente cuando el motor está funcionando independientemente del uso.

## **Función de Reversa automática**

Cuando se enciende el instrumento de mano eléctrico y la carga alcanza aproximadamente la mitad del valor límite del torque preseleccionado suena la alarma. En el momento de que se muestra en la pantalla de la barra). El sonido de la alarma cambia cuando la carga se acerca al valor límite del torque. En el momento en que se muestra en la pantalla de la barra). Cuando una carga adicional excede el valor límite del torque se pueden seleccionar los siguientes 3 modos:

## **AUTO REVERSE**

## **"Auto reversing"**

El instrumento de mano eléctrico rota en reversa. Cuando se elimina la carga, el instrumento de mano eléctrico vuelve a la dirección de rotación normal automáticamente (rotación hacia adelante).

ACRYS; OCIO GERENTI CHRISTIAH eC1CHENCO

SANDRA BR **M.N. 10658 DIRECTORA TECI** 

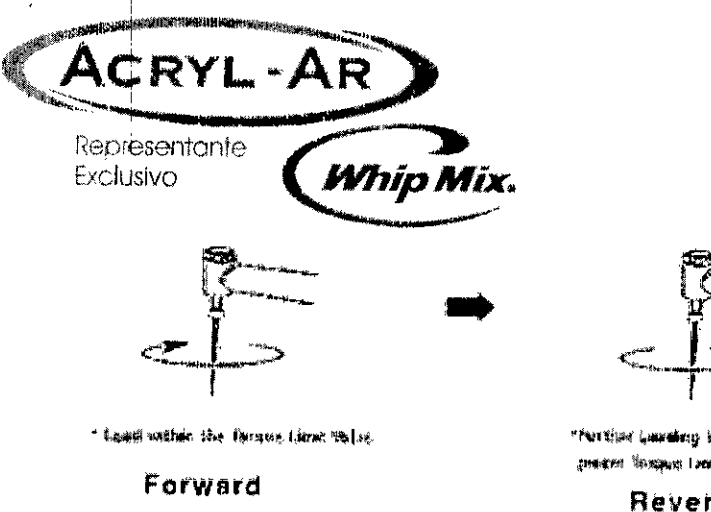

••

~kll'ti¡¡¡{~iN''''~¡¡ \ll~~l~lt'!' ~"'ll>tM1lf¡.1ll **I mlll** 'Wb~

**Revetse**

Av. Elcano 4 27CJH) Buenos. Aires - Argentic A.N.M **WWW.acry** ്വ വ 00 00 10 Tel./Fax: (011) 45 ventas@acry พรถเรี

<sup>~</sup> Bt ~¡ **IIIiiN** 'b! ~-1IIlI!'t~{ <sup>~</sup> :l~t**wtll <sup>~</sup>'" ~~" \_**H lite hord is recommed, ...

Forward

Carga dentro del valor límite del torque

#### **Hacia adelante (Forward)**

Carga adicional que excede el valor límite del torque preseleccionado

## **• En reversa (Reverse)**

Si se sigue aplicando la carga, la lima seguirá rotando en reversa. Cuando se elimina la carga. ---

## **Hacia adelante (Forward)**

Cuando se configura la rotación Inversa (R), esta función de Reversa automática no está activada.

Cuando las baterías se agotan (cuando la marca de cantidad restante de las baterías lo indica), la carga real puede no alcanzar el valor límite del torque preseleccionado. En este caso (el caso de funcionamiento con baterías) esta función de Reversa automática no estará activa. Cuando se necesita un torque alto, use el adaptador AC o utilice este dispositivo en una condición en que las baterías no estén muy consumidas (cuando la marça de la carga restante de las baterías lo indica).

• Si se aplica una carga continuamente al instrumento de mano eléctrico, se detiene automáticamente para evitar el recalentamiento. (El valor límite del torque indica "OK" en la pantalla LCD). En este caso, apague el instrumento de mano eléctrico hasta que se enfríe. Cuando la pantalla vuelva a lo normal, puede utilizar nuevamente el instrumento de mano eléctrico.

ACRY SOCIO GERENTE CHRISTIAN BOICHENCO

 $\frac{18}{2}$ 

**M.N. 10898** DIRECTORA TECH

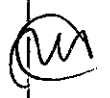

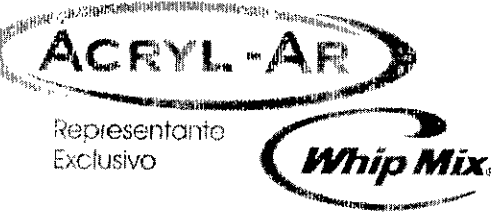

Av. Elcano  $\widehat{h}$   $\widehat{N}$  ,  $\widehat{M}$ Buenos, Aires www.acryl-a  $\sqrt[4]{\frac{1}{2}}$ Tel./Fax: (011) 4553 ventas@acr

## **¡Aviso!**

- El dispositivo se apagará automáticamente si se mantiene encendido, sin que el motor funcione durante más de 10 (diez) minutos.

## **Programación**

- Es posible guardar en memoria 9 (nueve) programas preseleccionados, en los cuales se pueden determinar la VELOCIDAD, el TORQUE, la RELACIÓN DE CAMBIOS.
- Decida la VELOCIDAD, el TORQUE, la RELACIÓN DE CAMBIOS.
- Mantenga presionado el botón MEMORIZAR durante más de 1 (un) segundo y se completará la memorización cuando suene la alarma.
- Presione el botón PROGRAMA y verifique la condición de trabajo de cada programa.

## **LIMPIEZA**

•

## **(1) Cómo Lubricar el contra ángulo**

Lubrique solo el cabezal del contra ángulo.

Después de cada uso o después de cada esterilización en autoclave.

- 1. Para enroscar la boquilla del rociador en el rociador debe darle aproximadamente 10 vueltas.
- 2. Inserte la boquilla del rociador en la parte de atrás del cabezal del contra ángulo y lubrique el cabezal durante 2 o 3 segundos.

## **(2) Cómo limpiar el instrumento de mano eléctrico**

Cuando el instrumento de mano eléctrico se ensucie, límpielo frotando con un paño de algodón humedecido en alcohol.

## **(3) Cómo limpiar la unidad de control**

Cuando la unidad de control se ensucie, límpiela frotando con un paño de algodón humedecido en alcohol.

## **¡AVISO!**

- No lubrique la sección del instrumento de mano eléctrico.
- Para limpiar el instrumento de mano eléctrico, no utilice solventes como por ejemplo, bencina y/o diluyente. In the control of the control of the control of the control of the control of the control of the control of the control of the control of the control of the control of the control of the control of the control o
- Antes de ensamblar el cabezal lubricado del contra ángulo al instrumento de mano eléctrico, elimine el sobrante de aceite. Apóyelo sobre su extremo o colóquelo en la posición correcta para que drene por gravedad. Ensámblelo después de que drene el exceso de aceite.
- Sostenga con seguridad el cabezal del contra ángulo para evitar que se caiga por la presión del rociador.

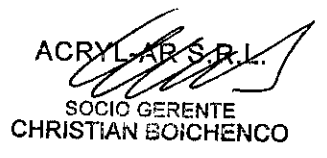

RI. 10698 **DIRECTORA TECNICA** 

 $3 3 16$ 

Av. Elcano 4933 (C1427CIH) Huemos. Aires - Argentin W\V\ .•.•..**;l(:lyt -a r . \** ,m Tel./Fax: (011) 4553/4796  $\text{v}$ cntas@acryl

**FOLIO** 

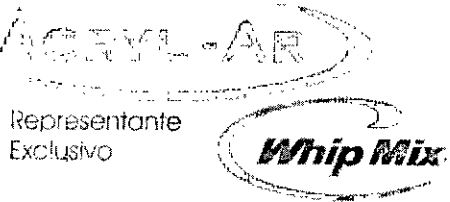

- Aplique lubricante hasta que salga del cabezal del instrumento de mano (aproximadamente 2 segundos).
- No utilice el recipiente del rociador ai revés, sóio saldrá ei gas y no aceite.
- No limpie las partes de plástico (unidad de control micro instrumento de mano eléctrico, etc.) con aldehídos.

## **Aviso!**

•

- La memorización no puede realizarse cuando el motor está funcionando.
- La dirección de funcionamiento no puede memorizarse.
- Cuándo realice la memorización, asegúrese de que suene la alarma, de lo contrario la misma no finalizó .

## **ESTERILIZACIÓN CON AUTOCLAVE**

Esterilice sólo el instrumento de mano contra ángulo. El método de esterilización recomendado es la esterilización con autoclave.

#### **Esterilización con autoclave**

- Cepille la suciedad de la superficie del cabezal del contra ángulo y límpiela frotando con un paño de algodón humedecido con alcohol. No utilice un cepillo metálico.
- Lubrique el cabezal con un rociador adecuado.
- Coloque el cabezal del contra ángulo en una bolsa de autoclave y ciérrela .
- Esterilice en autoclave durante 4 minutos a 134°C (247°F) .

(Consulte el manual de instrucciones del ángulo para conocer el método de armado y desarmado para esterilización).

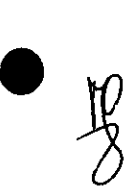

ACR }<br>2006 CHRISTIAN BOICHENCO

**TN. 10898 ORA TECNICA** 

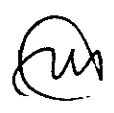

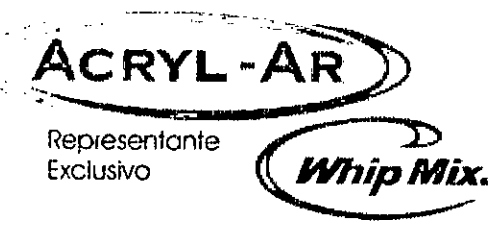

Av. Elcano 4933 (C1427C1H) Buenos, Aires Argentina uww.crvl Tel./Fax: (011) 455 ventas@acryl-

#### **AVISO!**

- No utilice métodos de esterilización a altas temperaturas, como la esterilización en autoclave, a ninguna otra excepto el cabezal del contra ángulo.
- Evite el ciclo de secado si la temperatura puede exceder los 134 °C (247 °F).
- Ya que la bandeja inferior dentro de la cámara de la autoclave está cerca de un calentador y la temperatura en ese lugar puede exceder los 134°C (247°F), coloque el cabezal en la bandeja central o superior.
- La caja de control, el micromotor (instrumento de mano) incluyendo todos los cables, pueden limpiarse con un paño ligeramente humedecido con agua o no un desinfectante sin alcohol.

## CÓMO CAMBIAR LAS BATERÍAS

E-Cube está equipado con una batería para 300-500 usos recargable y la vida útil puede ser diferente de la del instrumento de mano. Reemplace la batería cuando se reduce el tiempo de duración y de recarga, y se reduce el torque configurado.

#### **PRECAUCIÓN**

Asegúrese de extraer el adaptador AC antes de cargar las baterías, ya que esto puede causar un mal funcionamiento.

1. Saque las baterías viejas y extraiga el cable del conector.

#### **PRECAUCIÓN**

Tire del cable sosteniéndolo del enchufe, de lo contrario se puede dañar el cable.

2. Inserte el enchufe del cable de las baterías nuevas en el conector de acuerdo con la polaridad establecida en la etiqueta del receptáculo de las baterías y coloque las baterías en el mismo, teniendo cuidado de no enganchar ei cable.

#### **PRECAUCIÓN**

Si tiene problemas para enchufar el conector en la batería, es posible que la polaridad no sea la correcta. No lo fuerce.

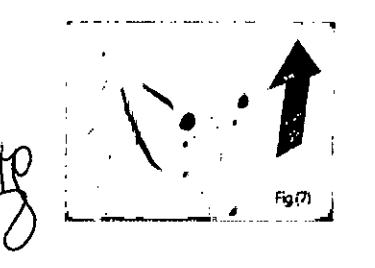

**CHRISTIAN BOICHENCO** 

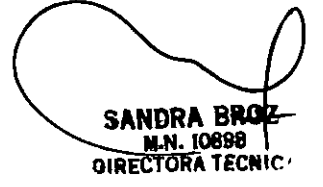

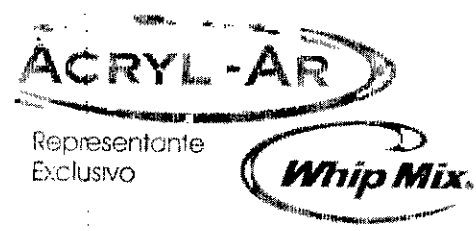

Buenos. Aires - Argentina www.acryl-ar.com Tel./Fax: (011) 455  $00.47$ ventas@acr  $v_{\rm o}$ 

3. Cierre la tapa de la batería. Asegúrese de cargar ias baterías antes de usarlas.

## PRECAUCIÓN

•

•

Las baterías hibridas de metal de níquel son reciclables, pero su disposición algunas veces no es permitida en ciertos países. Devuélvaselas a su distribuidor.

## CÓDIGOS DE ERROR

Si el instrumento de mano eléctrico se detiene debido a una situación anormal, como por ejemplo mal funcionamiento, sobrecarga, rotura por mal uso. Controla automáticamente el estado de la unidad de control y - I detecta la causa de la anormalidad, mostrando un código de error en la pantalla LCD. Si se muestra un cqdigo I de error, encienda el dispositivo nuevamente y verifique si muestra el mismo número de código de error. Si es el mismo, tome acción consultando las instrucciones proporcionadas en la columna "Controles/Soluciones" de la tabla siguiente:

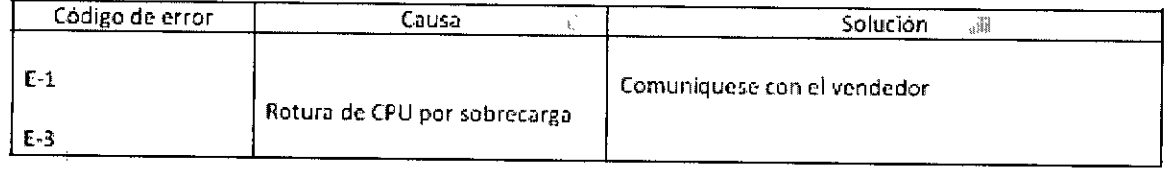

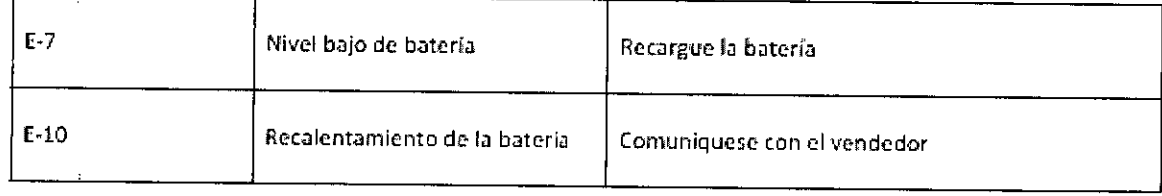

# $\textcircled{\tiny{\textcirc}}$  SOLUCIÓN DE PROBLEMA

Cuando se detecte un problema, verifique lo siguiente antes de comunicarse con su distribuidor. Si nada de lo siguiente corresponde a su problema o no lo soluciona al ser aplicado, el producto puede haber tallado. Comuníquese con su distribuidor.

Unidad de control y adaptador de E-Cube

acry *Sor./n* GERENTE CHRISTIAN BOICHENCO

NDRA BRO T.N. 10838 **OIRECTORA TECNICA** 

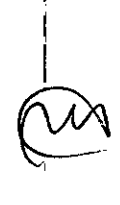

I

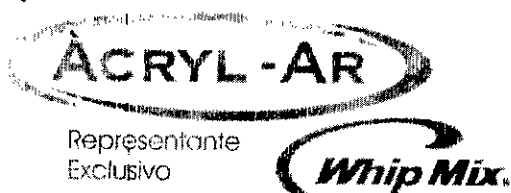

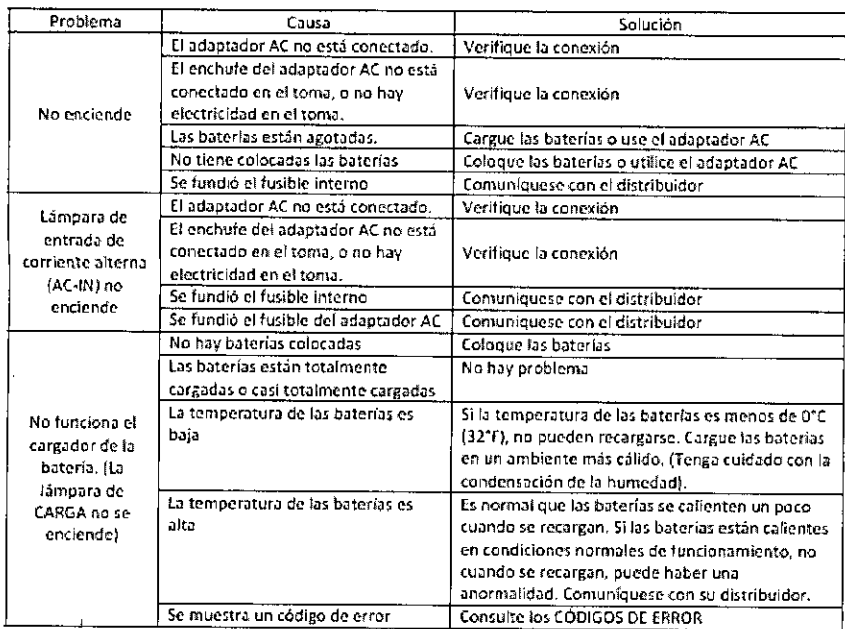

#### MICRO-MOTOR INSTRUMENTO DE MANO

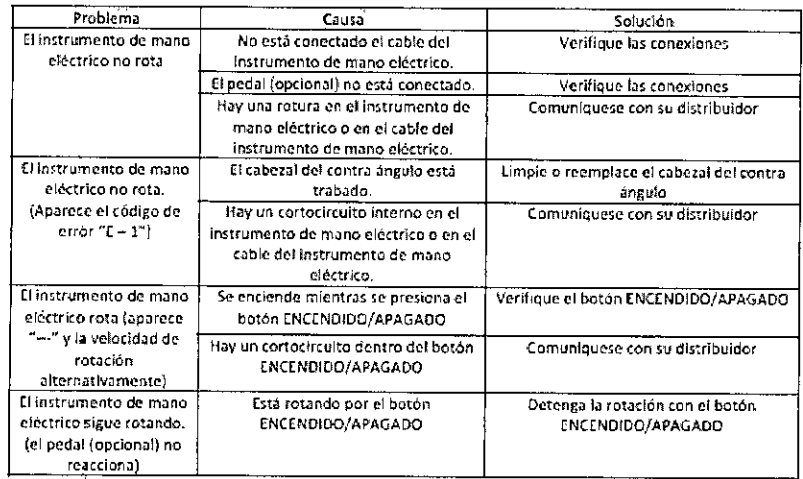

#### Advertencia

- Sólo deben utilizarse las baterías y el adaptador especificados
- Están prohibido la modificación o el desarmado no autorizado
- El dispositivo puede funcionar mal cuando está cerca de una interferencia electromagnética
- Manténgalo alejado de los niños y no deje niños solos cerca del producto
- Los usuarios son responsable por el funcionamiento, el mantenimiento y la inspección

- Las aplicaciones del producto se limitan a las mencionadas en este manual y deben evitarse las funciones no recomendadas por el fabricante.

AС **SOCIO CERENTE CHRISTIAN BOICHENCO** 

SANDRA BRO M.N. 10898 **DIRECTORA TECNIC** 

## $\overline{\mathbf{3}}$ ĥ

Av. Elcano 4933 (C1427CIH) Buenos. Aires - Argentina WWW.ax.1.1.2.200<br>Tel./Fax: (011) 4553-4700 www.acryl-ar.com

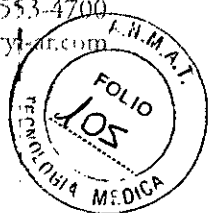

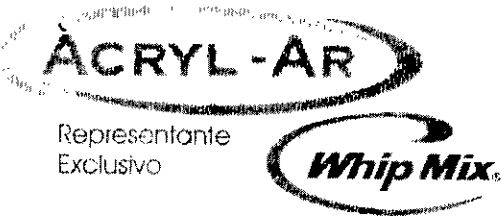

T. N.M Tel./Fax: (011) 4553-4700 ventas@acryl-ar.com

- Un uso arbitrario puede causar lesiones al usuario y daños materiales, y el fabricante no será responsable por las consecuencias de funciones que no se recomiendan en este manual.

ADVERTENCIA: no toque simultáneamente la entrada de señal, la salida de señal u otros conectores y al paciente

ADVERTENCIA: los equipos externos que se conecten con la entrada de señal, la salida de señal u otros conectores deben cumplir con los estándares IEC correspondientes (por ejemplo, IEC 60950 para equipos de TI y IEC 60601-1 series para equipamiento médico electrónico). Además todos esos sistemas de combinación deben cumplir con el estándar IEC 60601-1 y/o IEC 60601-1-1 estándar nacional armonizado o la combináción. Si tiene dudas comuníquese con un técnico calificado o su representante local.

## **SEGURIDAD**

- Si se producen fallas en el cable, el enchufe y el conector eléctrico no utilice el producto, de lo contrario puede producirse un incendio y/o descargas eléctricas.

- No desenchufe los cables con las manos mojadas.
- Cuando desenchufe los cables sosténgalos por el enchufe.
- No doble demasiado los cables eléctricos.
- No coloque elementos pesados sobre el cable.

- Utilice siempre tomas con descarga a tierra y siga las instrucciones del fabricante o de un técnico para realizar la conexión a tierra.

- No conecte varios enchufes en el mismo toma utilizando "zapatillas", esto puede causar un incendio y/o descargas eléctricas.

- Esto puede ser la causa principal de fallas y mal funcionamiento.
- Cuando utilice una broca siga las instrucciones del fabricante de la misma. Exceder el límite de velocidad de la broca puede causar un accidente.
- Si la pantalla funciona mal, comuníquese con el fabricante o con el vendedor. Se puede producir un accidenté.

- Utilice el producto y los productos consumibles aprobados por el fabricante. De lo contrario se puede producir un mal funcionamiento o un accidente.

## ormas de presentación

Unidad con sus correspondientes accesorios

**CHRISTIAN BOICHENCO** 

indra bro **M.N. 10896 DIRECTORA TECNIC** 

*"2017 - AÑO DE LAS ENERGÍAS RENOVABLES',*

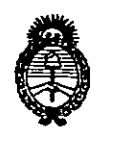

 $\vert$ 

I

I I ,<br>, I I

> \ I I

> > $\vert$ I

.<br>Il inisterie de Salud **}**<br>Ilinisterio de Galud<br>Gearetaría de Golíticas *~.?'f(h'...-;vM1".~,j¡;'~(/AJ £JfCl!dy*

## ANEXO CERTIFICADO DE AUTORIZACIÓN E INSCRIPCIÓN

## Expediente Nº: 1-47-3110-7075-16-7

El Administrador Nacional de la Administración Nacional de Medicamentos, Alimentos y Tecnología Médica (ANMAT) certifica que, mediante la Disposición  $N^o$ .... $\vec{3}$ .... $\vec{1}$ ..... $\vec{b}$ ., y de acuerdo con lo solicitado por ACRYL-AR S.R.L., se autorizó la inscripción en el Registro Nacional de Productores y Productos de Tecnología Médica (RPPTM), de un nuevo producto con los siguientes datos identificatorios característicos:

Nombre descriptivo: MICROMOTOR ENDODÓNTICO.

Código de identificación y nombre técnico UMDNS: 11-161 - Piezas de Mano, Dentales.

Marca(s) de (los) producto(s) médico(s): SAESHIN.

Clase de Riesgo: 11.

Indicación/es autorizada/s: Micromotor para uso endodóntico, con instrumental NiTi y diseñado para la conformación de conductos radiculares y tratamientos mecanizados.

Modelo/s: E-CUBE-EM Micromotor, E-CUBE-EP Micromotor.

Período de vida útil: No Aplica.

Forma/s de presentación: 1 unidad con sus correspondientes accesorios.

Condición de uso: Venta exclusiva a profesionales e instituciones sanitarias!

Nombre del Fabricante: Saeshin Precision Co. LTD.

Lugar/es de elaboración: 52 Secheon-ro l-gil, Dasa-eup, Dalseong-gun, Daegu, Daegu Gwangyeogsi, República de Corea 711-814.

Se extiende a ACRYL-AR S.R.L. el Certificado de Autorización e Inscripción del<br> **O 7 ABR** 2017 PM-1042-95, en la Ciudad de Buenos Aires, a, **UPPER 2017** Siendo su vigencia por cinco (5) años a contar de la fecha de su emisión.

DISPOSICIÓN Nº '331 6 **Dr. #OBER? &** Subadministrador Nacional **A.N M.A.T.**